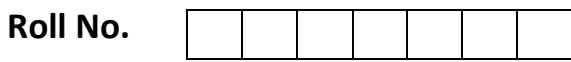

Candidates must write the Code on the title page of the answer book.

- Please check that this question paper contains 7 printed pages.
- Code number given on the right hand side of the question paper should be written on the title page of the answer book by the candidate.
- Please check that this question paper contains 7 questions.
- **Please write down the serial number of the question before attempting it.**
- 15 minutes time has been allotted to read this question paper. The students will read the question paper only and will not write any answer on the answer script during this period.

# **XXXXXXXXXXXXXXXXXXX**

## **First Pre-Board Examination, 2017-2018**

## **Informatics Practices**

**Grade : 12 Time: 3 hours Date: 00.00.0000 Max Marks:70**

## **General Instructions:**

- *i. All questions are compulsory.*
- *ii. Answer the questions after carefully reading the text.*
- 1. a) Which of the following are valid IP addresses? Give reason(s) if invalid.

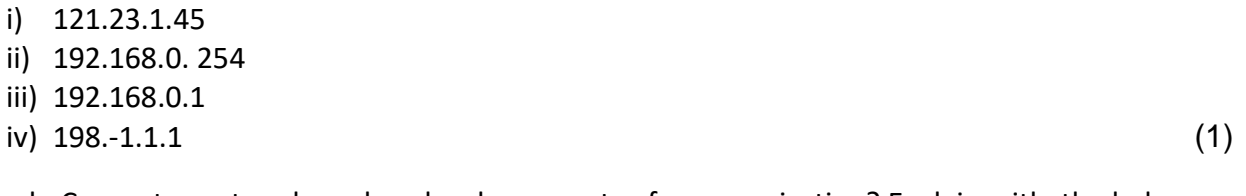

- b) How do Computer networks reduce hardware costs of an organization? Explain with the help of an example. (1)
- c) What is the use of a repeater in a network? (1)

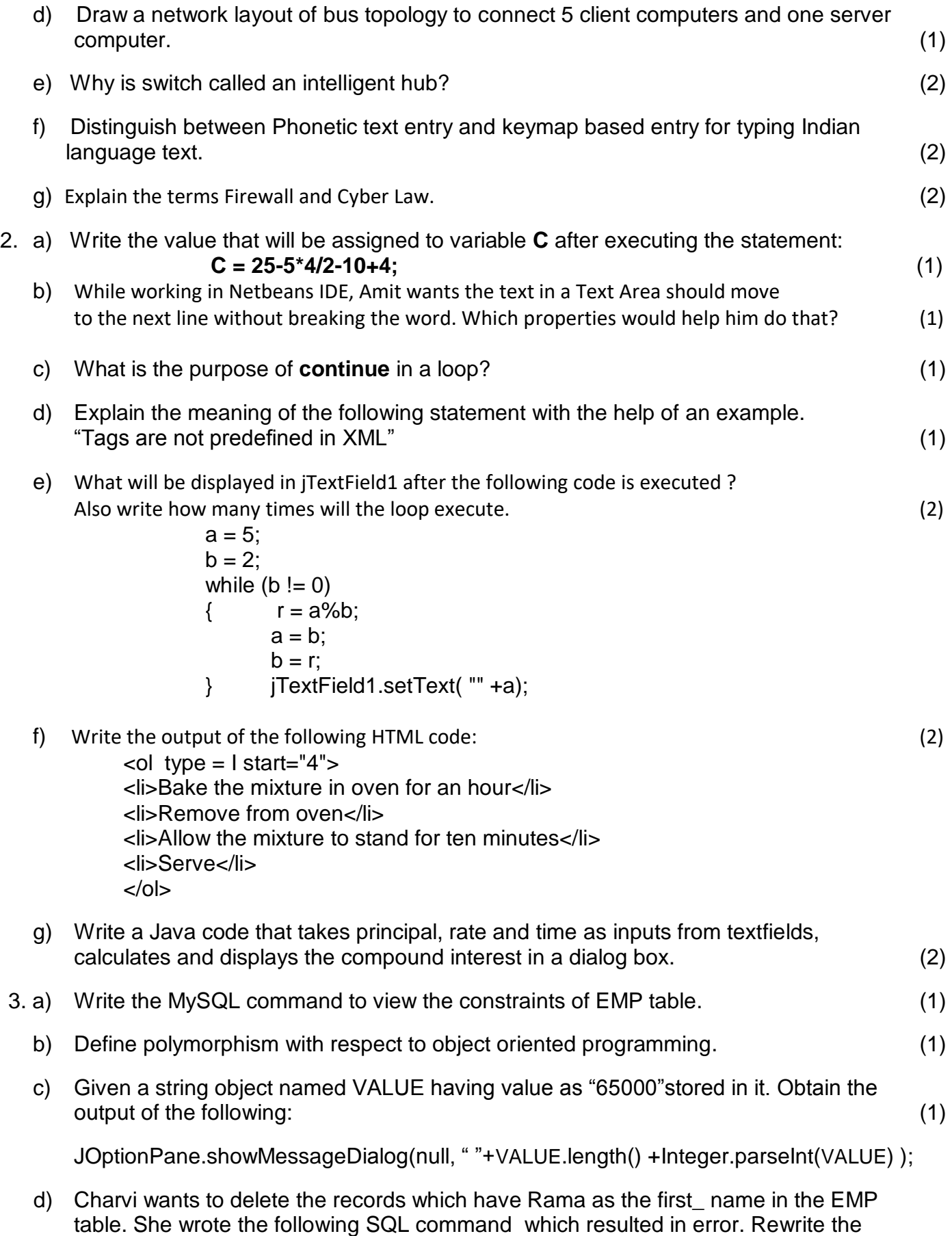

Page 2 of 7

correct command.

DELETE Rama first\_name FROM EMP; (1)

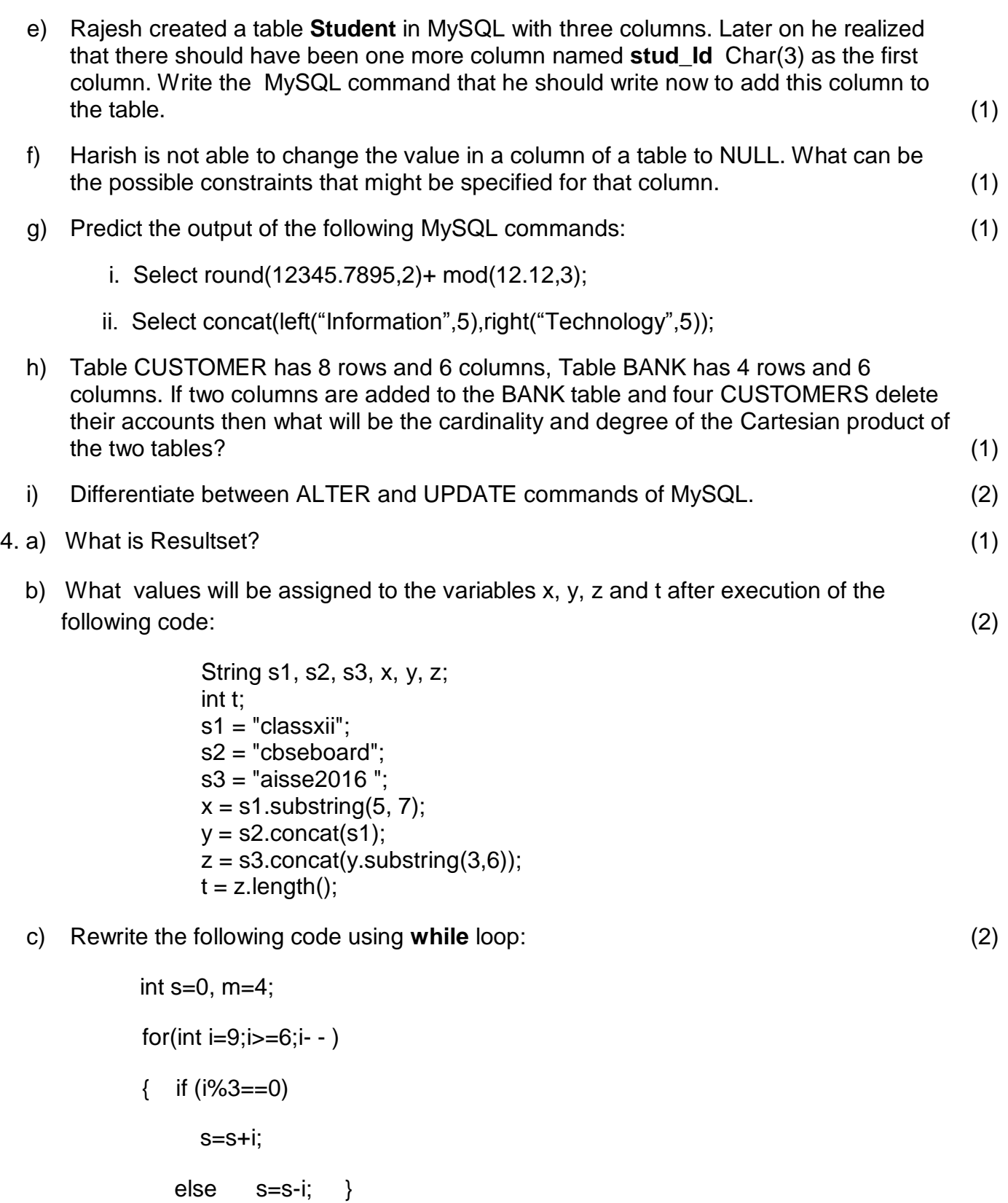

d) Write a java program to accept a string and count the number of vowels in it. (2)

e) The following code has some errors. Rewrite the correct code underlining all the corrections made: (2)

```
integer counter=0;
for(num =i; num>=1; num--);
\{ if i%num = 0
{ counter = counter + 1; } }
```
f) Ms. Angela works as a programmer in a Bus Tour Company named "**Heritage Experiences**". A group may choose **any one** destination out of Alwar, Jaipur and Udaipur. Angela has designed a software to compute charges to be paid by the entire group. A screenshot of the same is shown below, help her in writing the code: (6)

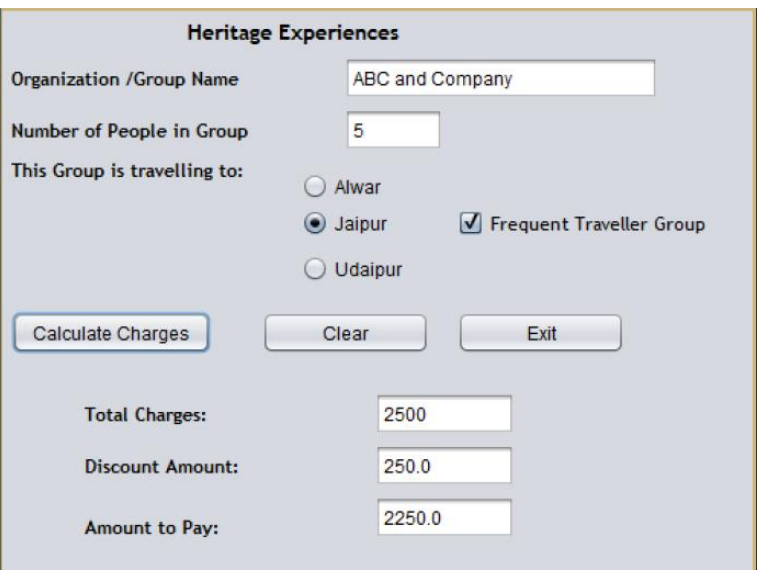

i. When 'Calculate Charges' button is clicked, ' **Total Charges'** , ' **Discount Amount'**, '**Amount to Pay'** should be calculated and displayed in the respective textfields. The Charges per person for various destinations are as follows:

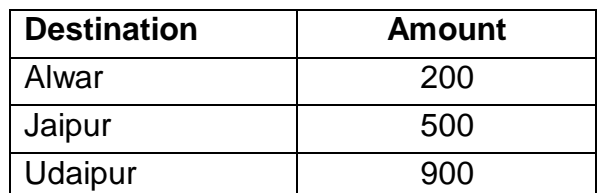

- **'Total Charges'** is obtained by multiplying ' **Number of People in Group'** with **Amount per person** .
- If ' **Frequent Traveller Group** ' checkbox is selected, ' **Discount Amount'** is calculated as 10% of ' **Total Charges'** . Otherwise ' **Discount Amount** ' is 0.
- '**Amount to Pay'** is calculated as :

 **Amount to Pay** = Total Charges – Discount Amount.

- ii. When **clear** button is pressed all the textfields should be cleared and when the **Exit** button is pressed the application should close.
- 5. a) Distinguish between single row and aggregate functions of MySQL. (1)
	- b) How is ON clause different from USING clause? (2)
	- c) Consider the following Table Item and write MySQL commands for (i) to (iv) and  $output for (v) to (vii)$  (7)

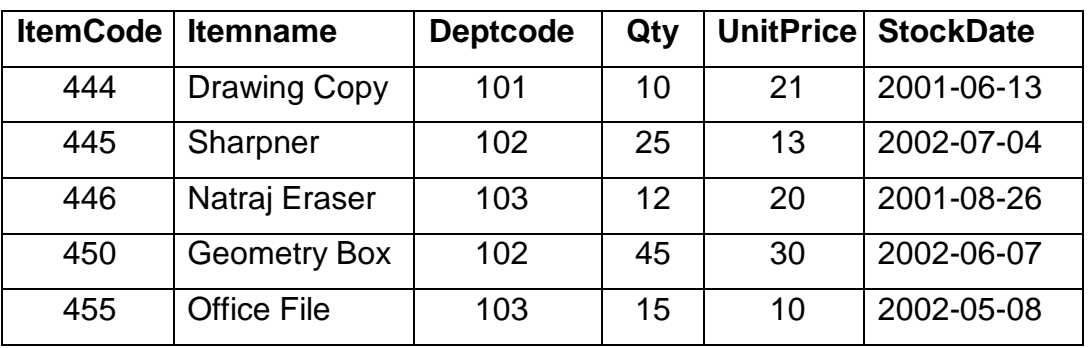

#### **Table: Item**

- (i) To display ItemCode, ItemName with Unit Price in descending order of Unit Price.
- (ii) Display total number of items department wise.
- (iii) Display ItemCode and ItemName of those items that were stocked in 2002.
- (iv) Display those items whose name is atleast 6 characters long.
- (v) SELECT sum(UnitPrice) from Item

group by Deptcode

having sum(UnitPrice)>=30 ;

(vi) SELECT Dayofmonth(StockDate )

from Item

where Qty between 10 and 25;

- (vii) SELECT Substr(Itemname,2,3) from Item where Qty>=25;
- 6. a) Write MySQL command to create the table **LOAN** with the following structure. (2)

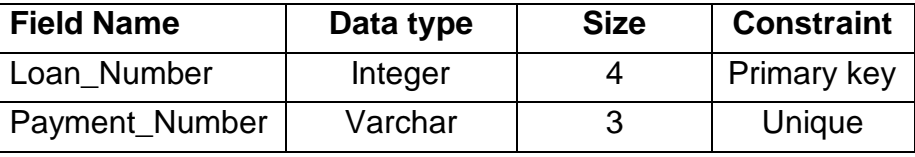

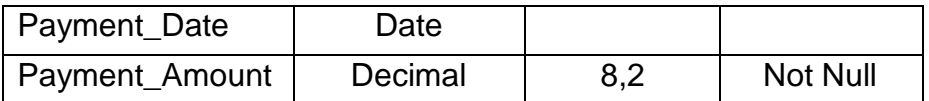

### b) Consider the given table **Department:** (2)

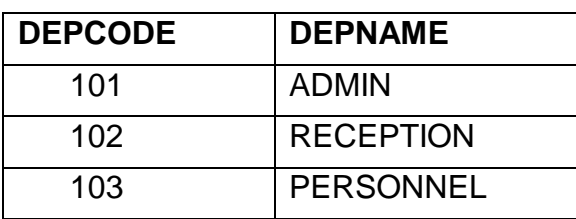

SET AUTOCOMMIT = 0; UPDATE Department SET DEPNAME = 'OFFICE' WHERE DEPNAME = 'ADMIN'; INSERT INTO Department VALUES(104,'HRD'); UPDATE Department SET DEPNAME = 'FRONT OFFICE' WHERE DEPNAME = 'RECEPTION'; COMMIT; DELETE FROM Department WHERE DEPNAME = 'FRONT OFFICE'; ROLLBACK; SELECT \* FROM Department;

What will be the output of the above given SELECT statement?

c) Consider the tables **Hospital** and **Doctor** given below. Write MySQL commands for the following: (6)

### **Table:Hospital**

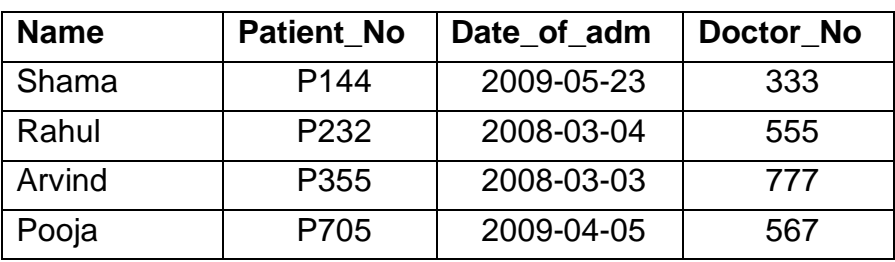

### **Table : Doctor**

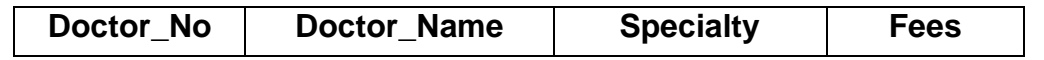

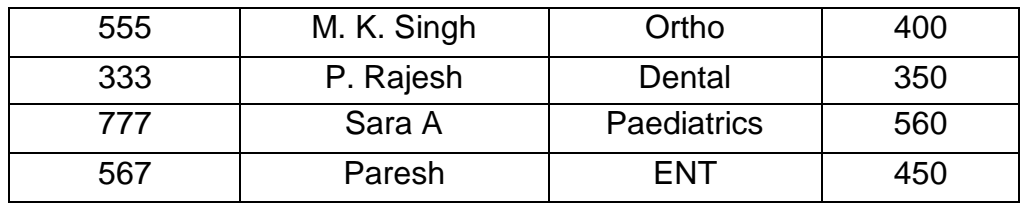

- i) Identify the Primary keys and the foreign key from the given tables. Justify your answer.
- ii) Display Patient Name ,Doctor's name and their specialty whose fees >300.
- iii) Increase the fees of those doctors by 10% whose names end with 'h'.
- 7. a) How does e-Business help organizations in providing better customer services? (1)
	- b) List two advantages of e-Governance to a disabled person. (2)
	- c) Sara works for a company. She wishes to create controls on a form for the following functions. Suggest controls to her. Choose appropriate controls from Text box, Label, Radio button, Check box, List box, Combo box, Text Area, Command button. (2)

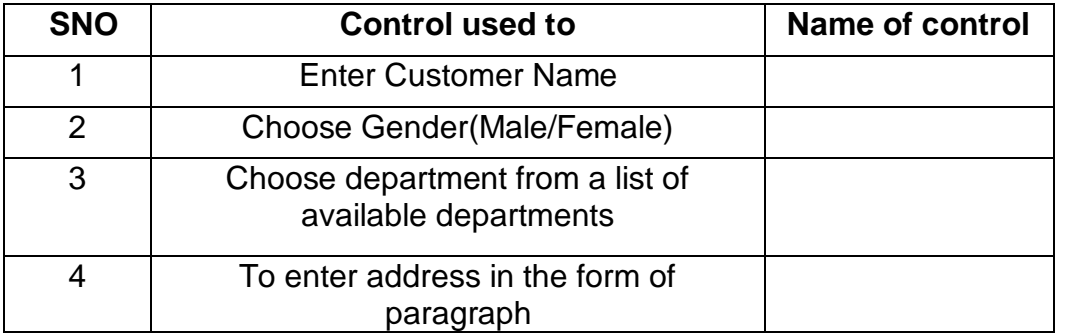